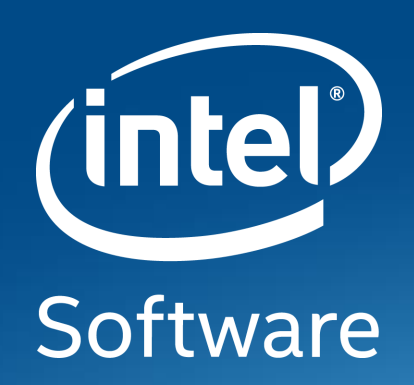

# **TPM2 Software Stack (TSS2)**

Philip Tricca [philip.b.tricca@intel.com](mailto:philip.b.tricca@intel.com) @flihp https://github.com/flihp

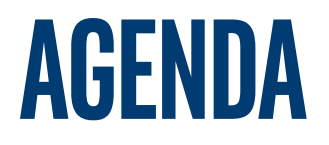

TSS2: standardization and OSS implementation

- **Background**
- **TSS2** design
	- Goals & Use Cases
	- Components / Architecture
- **E** tpm2-software community
	- Purpose / goals
	- Community building & adoption
- **Use-cases & examples** 
	- Managing the gap between building & \*using\* the TSS2
	- Highlight TSS2 flexibility

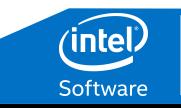

## **BACKGROUND**

Background on TPM, use-cases etc

- See materials & book by Ariel Siegal [[1](#page-21-0)][[2\]](#page-21-0)
- **Use-case unchanged** 
	- Protect encryption keys while in use
	- Root of trust for storage & reporting
- **TPM 1.2 limited algorithm support** 
	- Require RSA 1k, 2k & SHA1, no larger key / hash sizes, AES optional
	- Single hierarchy, limited policy
- TPM 2.0 addresses shortcomings of 1.2
	- Flexible to support multiple algorithms & policy
	- Integrity protected and encrypted sessions

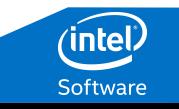

# **TPM2 Software Stack (TSS2)**

Design

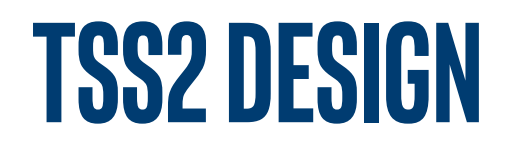

#### Use-case driven [\[3](#page-21-0)]

- **E** Layered design
	- Separate transport layer from APIs:
	- Both synchronous and async: event-driven programming
	- Details exposed if you need them, "sane defaults" otherwise
		- Chosen by: TCG / platform / distro / OS?
- Lower layers of stack provide data transport & thin layer over TPM2 commands
	- "Expert" applications in constrained environments
	- Minimal dependencies (libc)
- Upper layers provide convenience functions & abstractions
	- Crypto for sessions, dynamic memory allocation, transport layer configuration
	- More features -> more dependencies

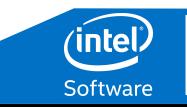

### **TSS2 design**

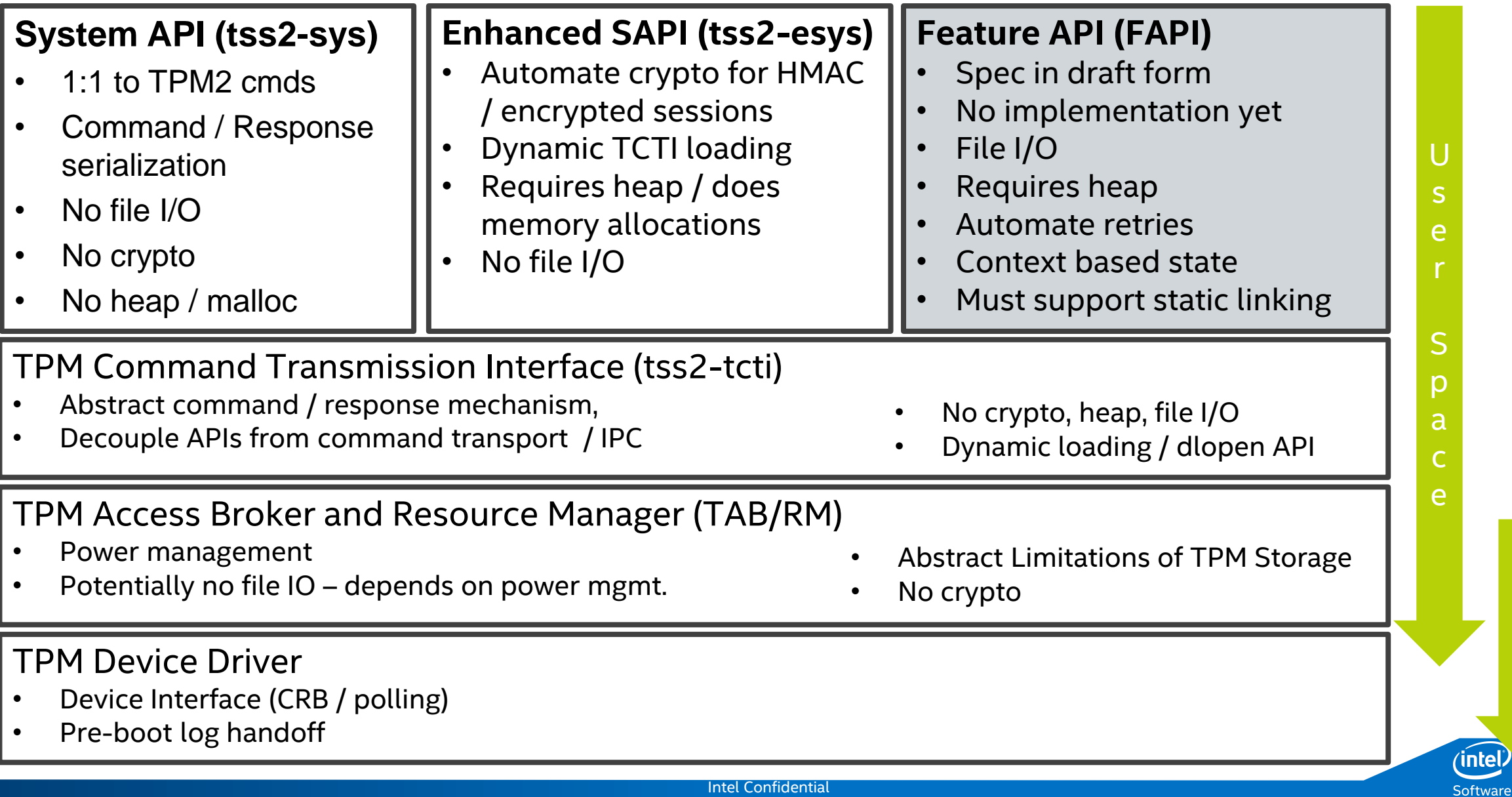

K

e

n

e

# **TSS2 application**

- System API, Type Marshaling, & TCTI
- System API: libtss2-sys
	- Transform C types to TPM command buffer
	- One-to-one mapping to TPM commands
	- Suitable for firmware / embedded applications
- **Type Marshaling: libtss2-mu** 
	- Transform TPM types from C to wire format & back
- **TPM2 Command Transmission Interface** 
	- Abstraction to hide details of IPC mechanism
	- libtss2-tcti-(device|mssim|tbs)

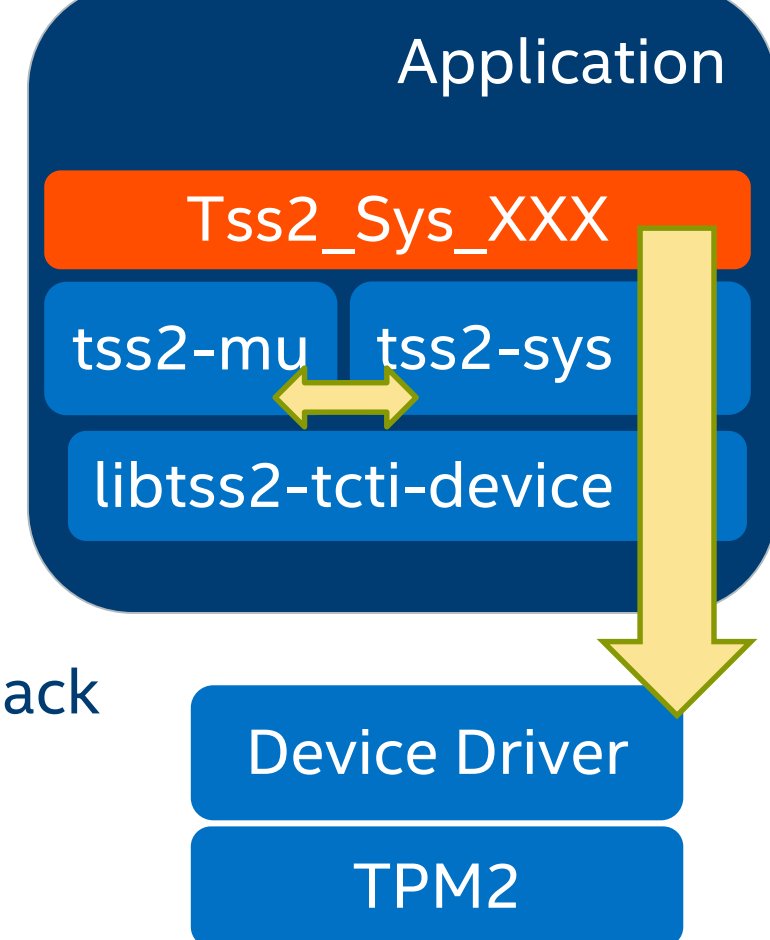

# **TSS2 application**

#### Enhanced System API: libtss2-esys

- **F** Suitable for general C applications
- Builds on top of lower-level tss2-\* libs
- Expose all TPM2 functions + utilty functions
	- HMAC calculations for HMAC session
	- Crypto for encrypted session
	- Maintain state for authorizations
- **Adds dependency on crypto library** 
	- Current implementation supports
		- libgcrypt
		- openssl

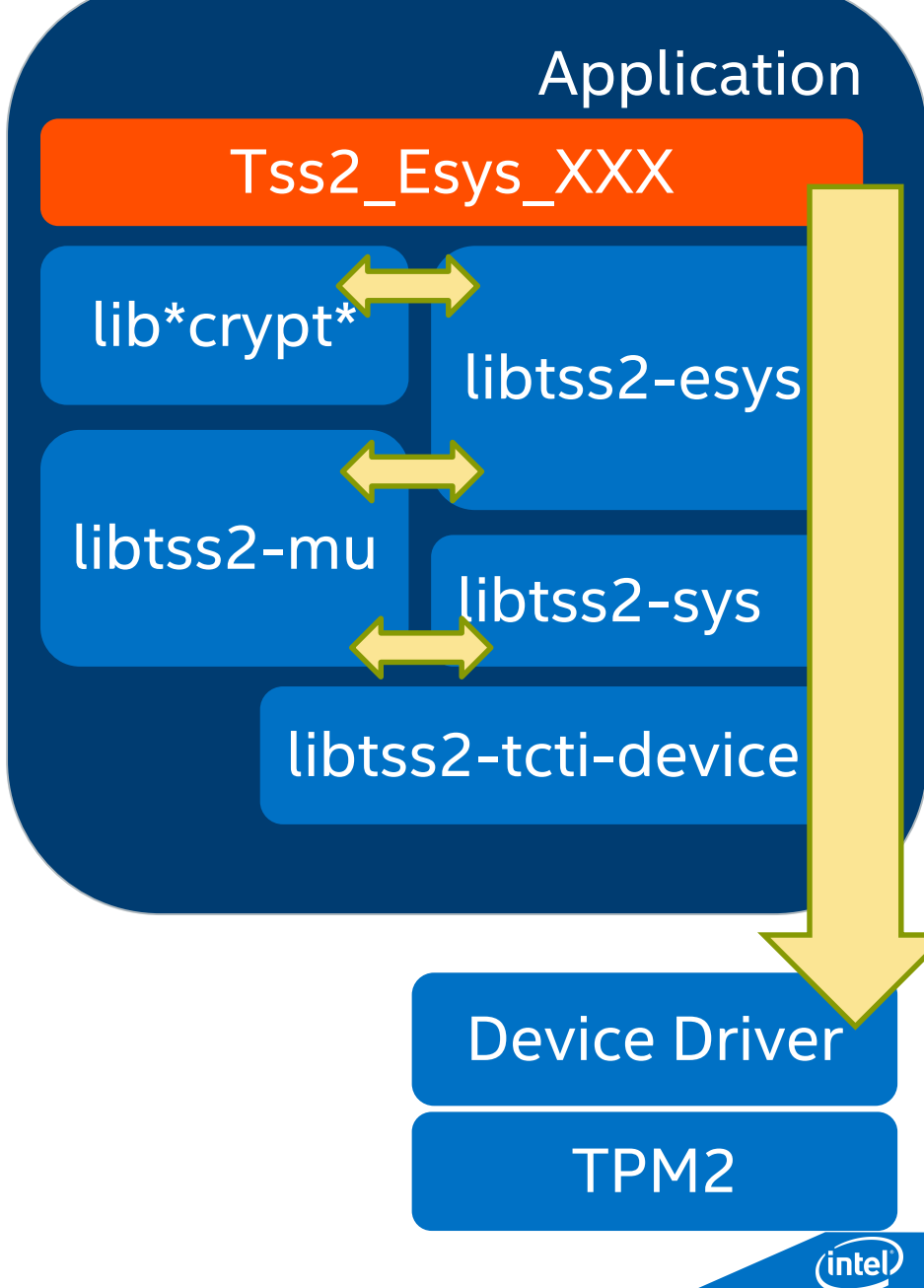

# **TPM2 Resource Management**

TPMs are resource constrained: small & inexpensive

- RAM on the order of "a few kilobytes"
- Scarce resources must be shared
	- TPM commands specific to object and session management:
		- ContextLoad, ContextSave & FlushContnext
	- Resource Management: Saving & Loading "contexts"
- **In Isolation through Resource Management** 
	- Associate objects (keys, session) with connection
	- Prevent access by other connections (with exceptions)
- **EX Components of resource mgmt. tasks moving into kernel driver** 
	- /dev/tpmrm0: performs simple object / session isolation & load / save
	- Aligning user-space daemon w/ in-kernel resource mgmt. (ongoing work)

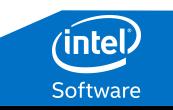

# **TPM2 Software Stack (TSS2)**

OSS Implementation, Community and Adoption

# **From Prototype to OSS Project**

Stability & Reliability

- **Eliminate liabilities / high priority technical debt** 
	- Make it debuggable
	- Use right tools for the task
	- Complete re-write of resource mgmt. daemon
- **Model a healthy OSS project** 
	- Friendly to packaging for distros
	- Semantic versioning scheme: [https://semver.org](https://semver.org/)
	- Testing: unit & integration, make adding new tests easy
	- Continuous Integration (CI): travis-ci, coveralls, coverity & scan-build

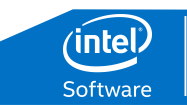

# **TPM2-Software githuborg / project**

#### Community forming around development and use of TSS2 APIs

- **TPM2 Software Github Org: <https://github.com/tpm2-software>** 
	- Mailing list: [https://lists.01.org/mailman/listinfo/tpm2](https://github.com/tpm2-software/tpm2-tss/blob/master/README.md#getting-in-touch)
	- Core libraries:<https://github.com/tpm2-software/tpm2-tss>
	- Command line tools:<https://github.com/tpm2-software/tpm2-tools>
	- OpenSSL Engine:<https://github.com/tpm2-software/tpm2-openssl-engine>
	- Resource Mgmt: <https://github.com/tpm2-software/tpm2-abrmd>
- **E** Community
	- Maintainers from: Intel, Fraunhofer SIT, RedHat
	- Contributions from: Infineon, Facebook, Alibaba, RedHat, GE, Suse, Debian
- **New Projects** 
	- PKCS#11 module, UEFI TCTI, cryptsetup integration, RC decoding library & spec

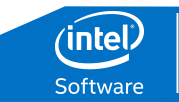

# **Downstream adoption**

Support and Usage in OpenEmbedded, RHEL & Suse

- Packaging for distros
	- RHEL, Suse, Debian, Ubuntu
	- $-$  2.0 TSS2 release \*should\* make it into RHEL 8, missed SLES 15  $\odot$
	- Clevis supporting TPM2 module [[4](#page-21-0)]
- **StrongSwan VPN** 
	- Uses TPM2 / TSS2 for key protection
- OpenEmbedded upstreaming effort underway
	- Maintained as part of meta-measured
	- Planning effort to upstream into OE proper: reduce duplication

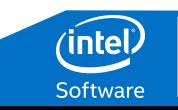

## **CHANGELOG**

Major milestones & developments

- Version 2.0.0 released on 2018-06-20
	- Compatibility with TPM 2.0 v1.38 spec
	- Support for some commands from 1.46 (Attached Component)
- **New libraries / APIs** 
	- Type marshalling library: libtss2-mu
	- Enhanced System API: libtss2-esys
- Windows support for core libraries / APIs
	- TCTI for communication with TBS: libtss2-tcti-tbs
	- CI using appveyor

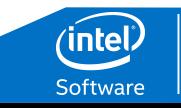

# **TSS2 use cases**

Bootstrapping & Expanding Community

# **Tpm Use cases / Examples**

TSS2 built & installed … "now what?"

- Reduce learning curve
- What TPMs are good for:
	- Data protection: root of trust for storage
	- Attestation: root of trust for reporting
	- Protected crypto keys & operations
- **Start with basic crypto operations** 
	- No code required (maybe a little scripting)
	- Key creation & use
	- Interface to more familiar tools

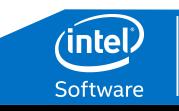

## **Tpm2-tools**

Command line tools for TPM2 operations

- <https://github.com/tpm2-software/tpm2-tools>
- **Often times a user's first experience with the TSS2**
- Started as a clone of the IBM command line tools from TSS for TPM 1.2
- Has evolved into a near 1:1 mapping to TPM2 commands
- **Individual tool execs can be strung together to achieve a higher level task** 
	- Create policy assertion
	- Create object bound by policy
	- Save object to disk

– …

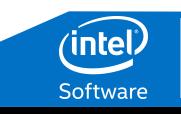

# **Tpm2-tools: Example**

Sign data with TPM2 key / verify signature with OpenSSL

- Refresh example from Davide Guerri @ FOSDEM 2017 [5]
- **EXP** Create primary key in storage hierarchy
	- tpm2\_createprimary --hierarchy o --out-context pri.ctx
- **Create subkey for signing** 
	- tpm2\_create --context-parent pri.ctx --pubfile sub.pub --privfile sub.priv
- **Example 2** Load subkey
	- tpm2\_load --context-parent file:sub.priv --pubfile sub.pub --privfile sub.priv --out-context sub.ctx
- **E** Calculate hash
	- openssl dgst -sha1 -binary -out hash.bin msg.txt
- **Sign the hash** 
	- tpm2\_sign --key-context file:sub.ctx --format plain --digest hash.bin --sig hash.plain
- **EXECTE:** Create OpenSSL compatible DER encoded public key
	- tpm2\_readpublic -c "file:sub.ctx" --format der –out-file sub-pub.der
- **•** Verify the signature
	- openssl dgst -verify sub-pub.der -keyform der –sha1 -signature hash.plain msg.txt

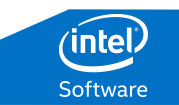

# **TPM2-engine: Example**

Sign data with OpenSSL (using TPM2 engine) / verify signature with OpenSSL

- Same use-case as previous example using tpm2-tools
- **Create an RSA key** 
	- tpm2tss-genkey -a rsa -s \${KEY\_SIZE} \${KEY\_FILE}
- **Export public key in PEM format** 
	- openssl rsa -engine tpm2tss -inform engine -in key.bin -pubout -outform pem -out key.pem
- **Hash the document** 
	- openssl dgst –sha256 –out hash.txt message.txt
- **Sign the hash** 
	- openssl pkeyutl -engine tpm2tss -keyform engine -inkey key.bin -sign -in hash.txt -out sig.bin
- **•** Verify the signature
	- openssl dgst -verify –pubin key.pem -sigfile sign.bin –in hash.txt

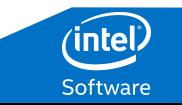

# **tpm2-uefi**

TCTI enabling use of tss2-sys API in UEFI

- **TPM2 support in UEFI: TCG2 protocol** 
	- Query UEFI protocol & PCR bank settings (5 functions)
	- Measure stuff: HashLogExtendEvent
	- Send command buffer: SubmitCommand
- **TCTI built on TCG2 UEFI protocol: libtss2-tcti-uefi**
- Enables use of all TPM2 commands via tss2-sys API
	- System manufacturing & provisioning
	- Encrypted boot partition with TPM protected keys
- **TCTI for TIS interface for non-UEFI firmwares possible**
- **Example UEFI applications in source tree** 
	- <https://github.com/flihp/tpm2-uefi>

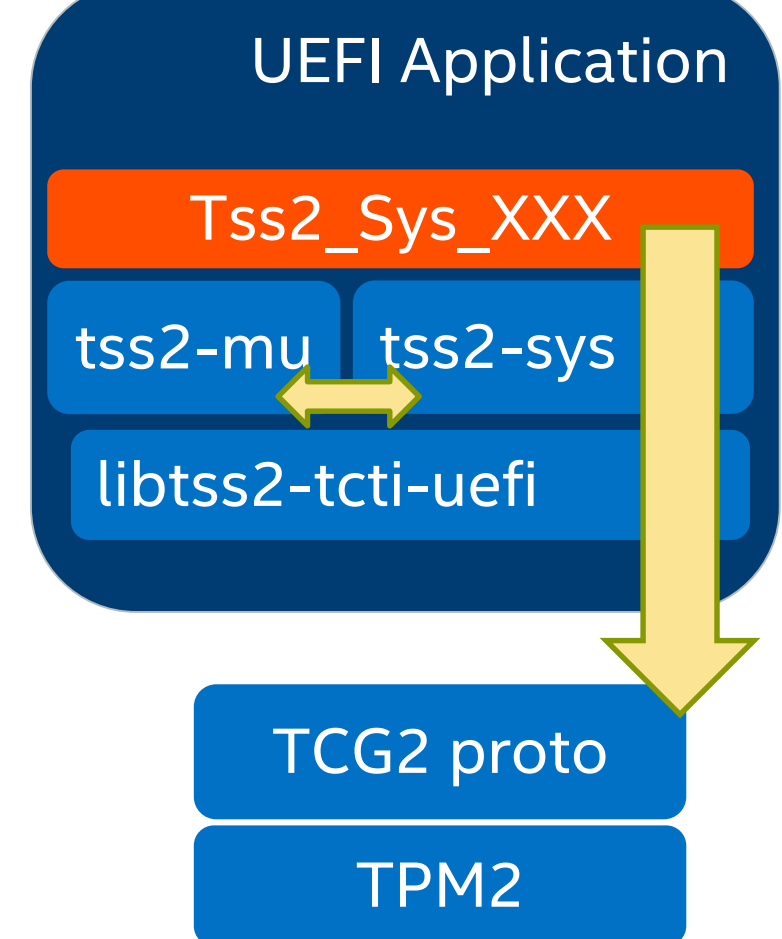

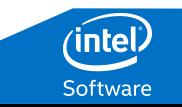

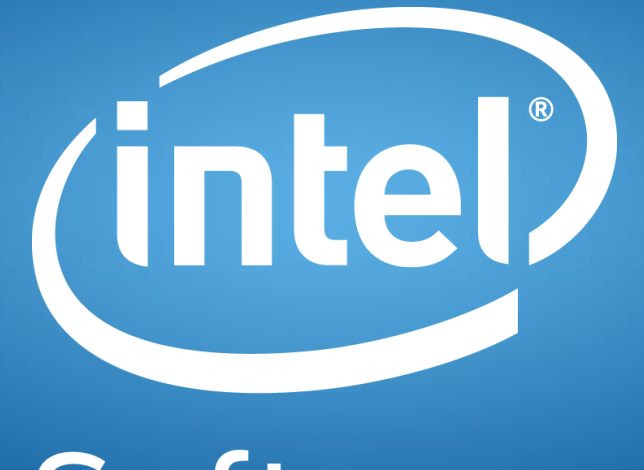

Software

### <span id="page-21-0"></span>**References**

- 1. Introduction To Trusted Computing: <http://opensecuritytraining.info/IntroToTrustedComputing.html>
- 2. Trusted Platform Modules: <https://www.theiet.org/resources/books/computing/tpmwhy.cfm>
- 3. How To Design A Good API and Why it Matters: <https://www.youtube.com/watch?v=heh4OeB9A-c>
- 4. [Clevis TPM2: https://blog.dowhile0.org/2017/10/18/automatic-luks](https://blog.dowhile0.org/2017/10/18/automatic-luks-volumes-unlocking-using-a-tpm2-chip/)volumes-unlocking-using-a-tpm2-chip/
- 5. FOSDEM TPM2-TOOLS:

<https://archive.fosdem.org/2017/schedule/event/tpm2/>

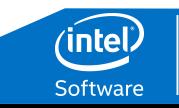